贵州师范学院机关党委党费缴纳工作流程

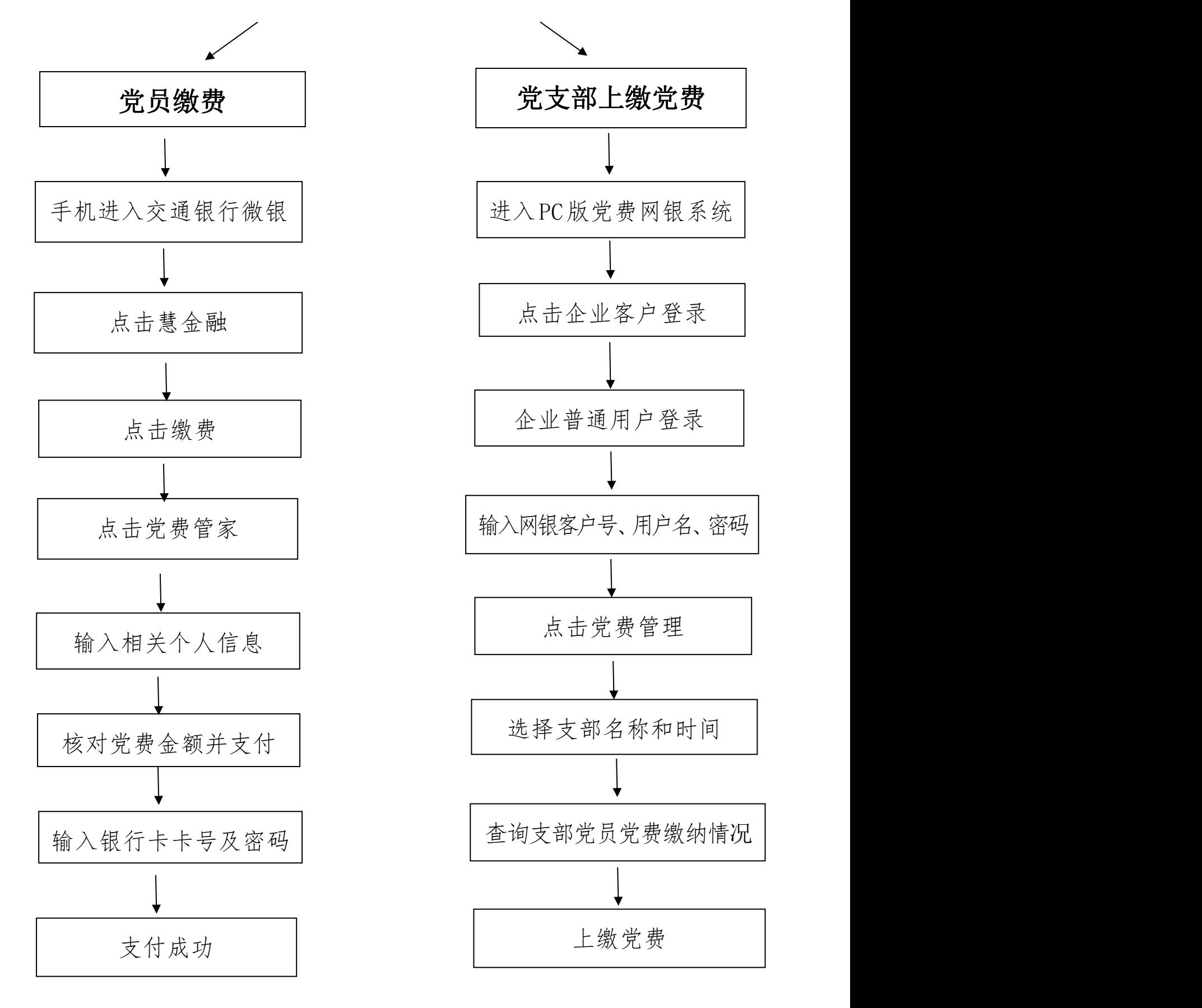